1

## Logik für Informatiker: PROLOG Part 1: Introduction

Andreas Karwath

&

Wolfram Burgard

(original slides by Peter Flach)

#### Prolog

- **PROgramming in LOGic**
- **PROgramming Language Of God** ©
- Why Prolog ?
	- completely different programming paradigm
	- **a** declarative programming language (as Haskell)
		- focus on WHAT instead of HOW
	- based on first order logic

 used especially in artificial intelligence, natural language processing, search problems, expert systems, databases, …

very elegant / powerful / compact

### What we shall do

- **Short introduction to logic**
- **Prolog as a programming language**
- **various programming techniques**
- **Examples from artificial intelligence**
- $\blacksquare$  a bit of theory / a lot of practice
- **Some larger programs**

### Materials

 Simply Logical" by Peter Flach, Addison-Wiley, 1994. (printed on demand) – 1 st few chapters (free download: [http://www.cs.bris.ac.uk/~flach/SimplyLogical.html\)](http://www.cs.bris.ac.uk/~flach/SimplyLogical.html)

 PROLOG. Programming for Artificial Intelligence**,** by Ivan Bratko, Addison-Wesley, Third Edition 2001 , next chapters … (Old german version might be availble)

Prolog:

- YAP Prolog [\(http://sourceforge.net/projects/yap/](http://sourceforge.net/projects/yap/) or <http://www.ncc.up.pt/~vsc/Yap/> )
- SWI Prolog [\(http://www.swi-prolog.org/\)](http://www.swi-prolog.org/)
- Many more: GNU Prolog, Visual Prolog, ...

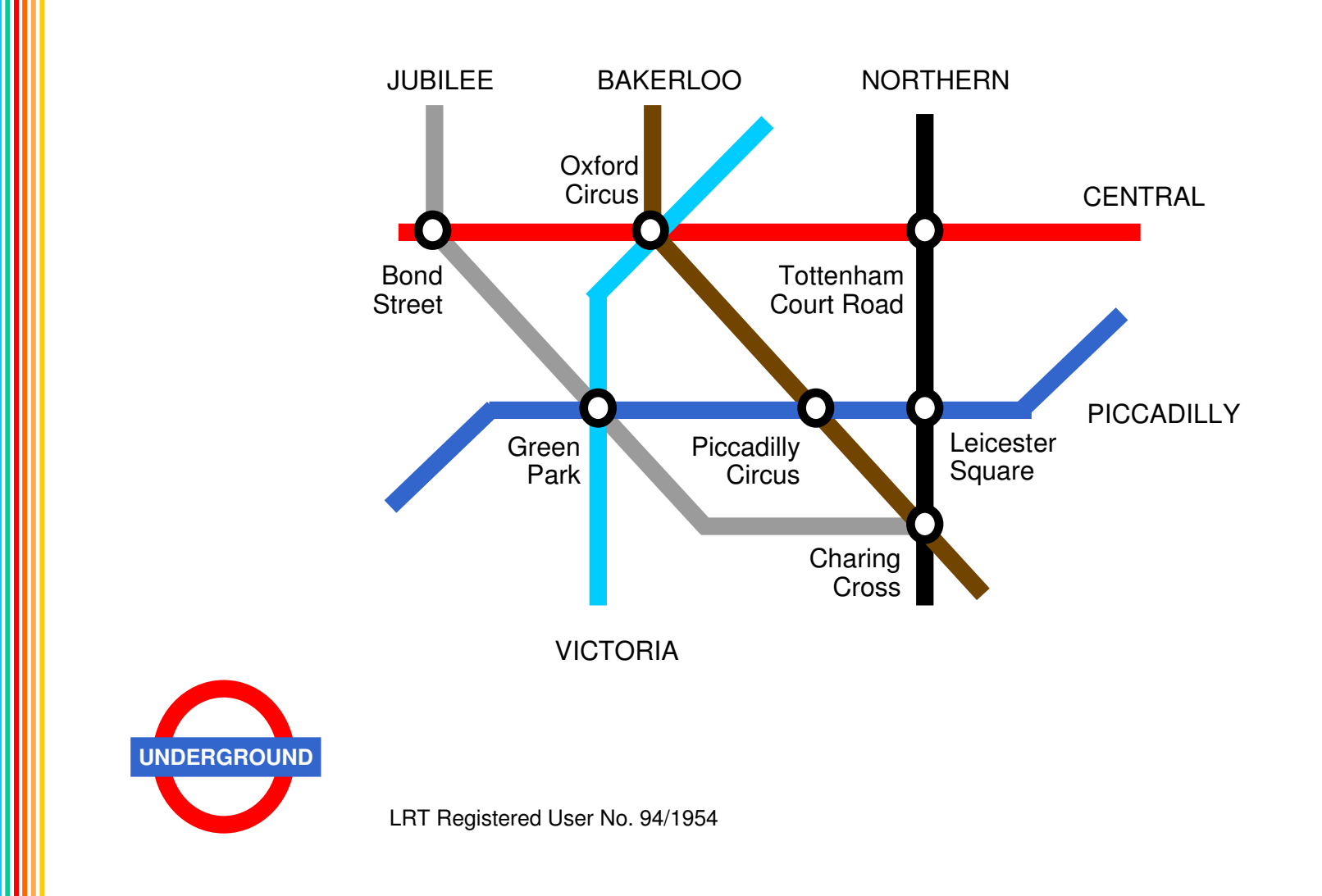

# London Underground example

connected(bond street,oxford circus, central). connected(oxford circus,tottenham court road, central). connected(bond street, green park, jubilee). connected(green park, charing cross, jubilee). connected(green park,piccadilly circus,piccadilly). connected(piccadilly circus,leicester square,piccadilly). connected(green park,oxford circus, victoria). connected(oxford circus, piccadilly circus, bakerloo). connected(piccadilly circus,charing cross,bakerloo). connected(tottenham court road,leicester square,northern). connected(leicester square,charing cross,northern).

# London Underground in Prolog (1)

Two stations are nearby if they are on the same line with at most one other station in between:

```
nearby(bond street,oxford circus).
nearby(oxford_circus,tottenham_court_road).
nearby(bond street,tottenham court road).
nearby(bond street, green park).
nearby(green park, charing cross).
nearby(bond street, charing cross).
nearby(green park,piccadilly circus).
```
or better

```
nearby(X,Y):-connected(X,Y,L).
nearby(X,Y):-connected(X,Z,L), connected(Z,Y,L).
```
Facts: unconditional truths Rules/Clauses: conditional truths

Both definitions are equivalent.

London Underground in Prolog (2)

- Query: which station is nearby Tottenham Court Road?
	- ?- nearby(tottenham court road, W).
- **Prefix ?- means it's a query and not a fact.**
- **Answer to query is:** {W -> leicester\_square} a so-called *substitution*.
- When nearby defined by facts, substitution found by simple *matching*.

Answering queries (1)

#### Exercise 1.1:

Define a predicate not too far, which is true, if two stations are one the same or a different line, with at most one station in between.

Exercise 1.1

#### Remember nearby:

```
nearly(X, Y):-connected(X, Y, L).
nearly(X, Y):-connected(X, Z, L), connected(Z, Y, L).
```
Then not too far is:

not too  $far(X,Y):-connected(X,Y,L)$ . not too  $far(X,Y):-connected(X,Z,L1)$ , connected $(Z,Y,L2)$ .

This can be rewritten with don't cares:

```
not too far(X,Y):-connected(X,Y, ).
not too far(X,Y):-connected(X,Z, ), connected(Z,Y,).
```
10

**If clauses are involved, then answering a query can take several** steps.

```
" ?- nearby (tottenham court road, W).
 matches conclusion (head) of clause
  nearby(X,Y) :- connected(X,Y,L).
 with the substitution
   \{X \rightarrow tottenham \ court \ road, Y \rightarrow W\}
```
Subsequently,

?- connected(tottenham court road, W, L). is to prove.

- Here, looking up the facts is sufficient for answering the query: {W -> leicester\_square, L-> northern}
- Result:

```
{W -> leicester_square}
```
## Answering queries (2)

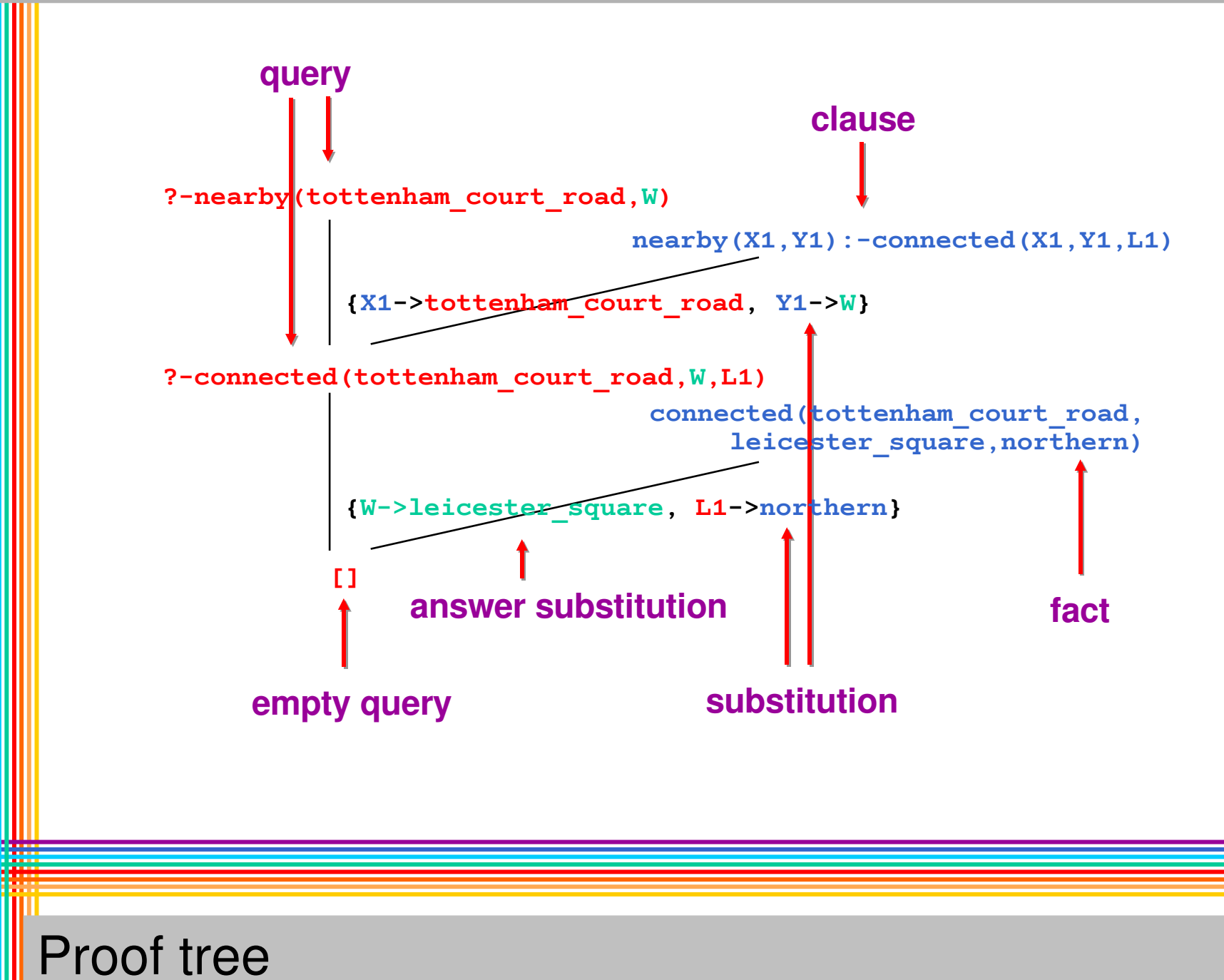

#### • To answer a query

?-  $Q1$ ,  $Q2$ , ...,  $Qn$ . find a clause  $A : -B1, \ldots$ , Bm such that A matches Q1, and then answer the query  $? - B1, \ldots, Bm, Q2, \ldots, Qn$ .

- Adds a procedural interpretation to the declarative interpretation of a logical formula
- Resolution proof: *reductio ad absurdum*; proof by refutation
- Start: clause with empty head (conclusion), e.g.:
	- :- nearby(tottenham court road, W).

(= negation of nearby  $(\ldots)$ )

 Contradiction is found, if empty clause is derived. Empty clause: premise (body) is always true, because non-existing.

13

### Resolution

Recursion (1)

- " Up to now: rules (clauses) and facts
- Particular kind of rules; rules that are defined by recurring to themselves: *recursion*

```
\blacksquare IF N = 0 THEN FAC:= 1
            ELSE FAC: N*FAC(N-1)
```
- Recursion is (except for *failure-driven loops*) the only construct for loops in Prolog.
- **Example relation** reachable Could be defined by enumeration of facts or by nonrecursive rules for routes of length 1, 2, etc.

14

A station is reachable from another if they are on the same line, or with one, two, … changes:

```
reachable(X, Y):-connected(X, Y, L).
reachable(X,Y):-connected(X,Z,L1),connected(Z,Y,L2).
reachable(X,Y):connected(X,Z1,L1),connected(Z1,Z2,L2),
                 connected(Z2,Y,L3).
```
#### or better

…

Recursion (2)

```
reachable(X, Y):-connected(X, Y, L).
reachable(X, Y):-connected(X, Z, L), reachable(Z, Y).
```
Recursive definition:

```
reachable(X, Y) :- connected(X, Y, L).
reachable(X, Y) :- connected(X, Z, L),reachable(Z, Y).
```
- Examples so far have shown: Prolog performs *search* in order to answer queries
- *Backtracking:* returning to previous *choice points*, if proof *fails* at some point.

17

**Simply Logical** – Chapter 1 **© Peter Flach 2000** Fig. 1.3, p.9

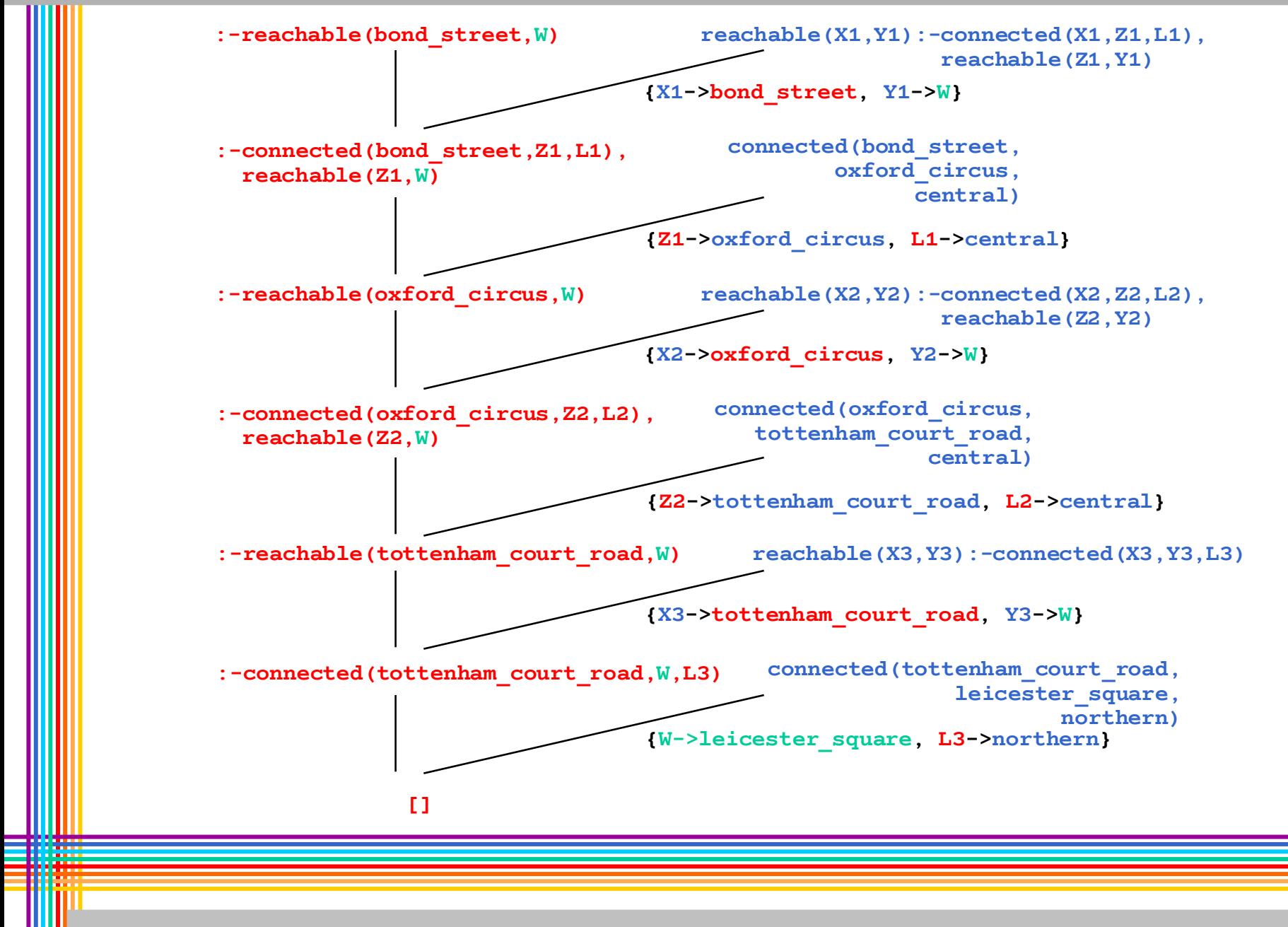

Recursion (4)

```
reachable0(X,Y):-
       connected(X,Y,L).
reachable1(X,Y,Z):-connected(X,Z,L1),
       connected(Z,Y,L2).
reachable2(X,Y,Z1,Z2):-connected(X,Z1,L1),
       connected(Z1,Z2,L2),
       connected(Z2,Y,L3).
```
One clause for each route of length *n*.

Solution: *functors*

Are used to construct complex objects out of simpler ones.

e.g., route(oxford circus, tottenham court road)

Structured terms (1)

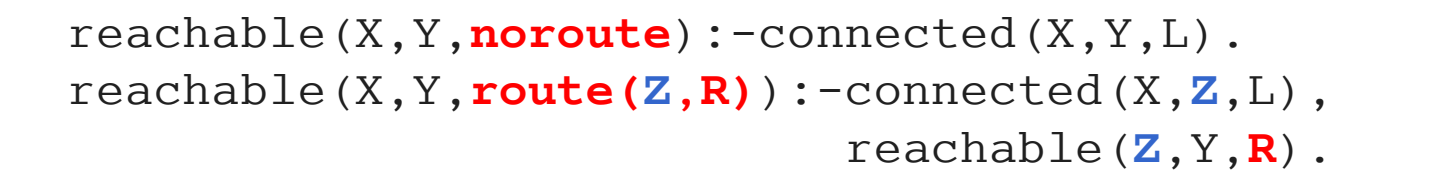

?-reachable(oxford\_circus,charing\_cross,**R**).

- **R = route(tottenham\_court\_road,route(leicester\_square,noroute))**;
- **R = route(piccadilly\_circus,noroute)**;
- **R = route(picadilly\_circus,route(leicester\_square,noroute))**

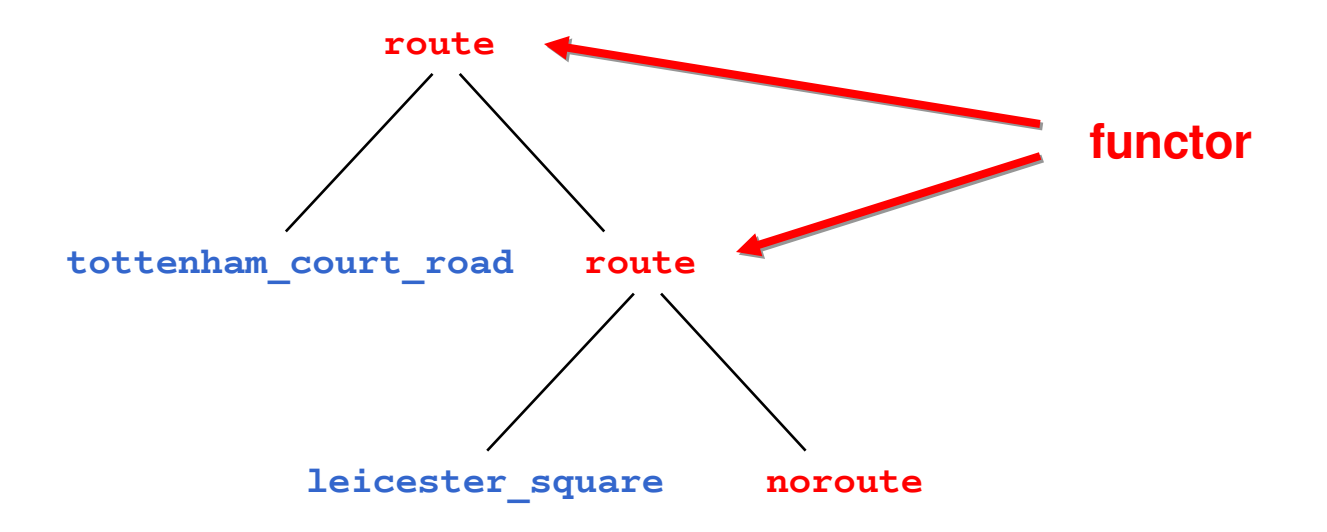

Structured terms (2)

- **Built-in data type in Prolog**
- Functor: "."
- **Tree notation with functor as well as linear notation possible**
- **Empty list:** []
- $\blacksquare$ .(a, .(b, .(c, [])))
- **Linear**: [a, b, c]
- .(First, Rest)
- [First|Rest]

Lists (1)

[First,Second,Third|Rest]

20

Lists (2)

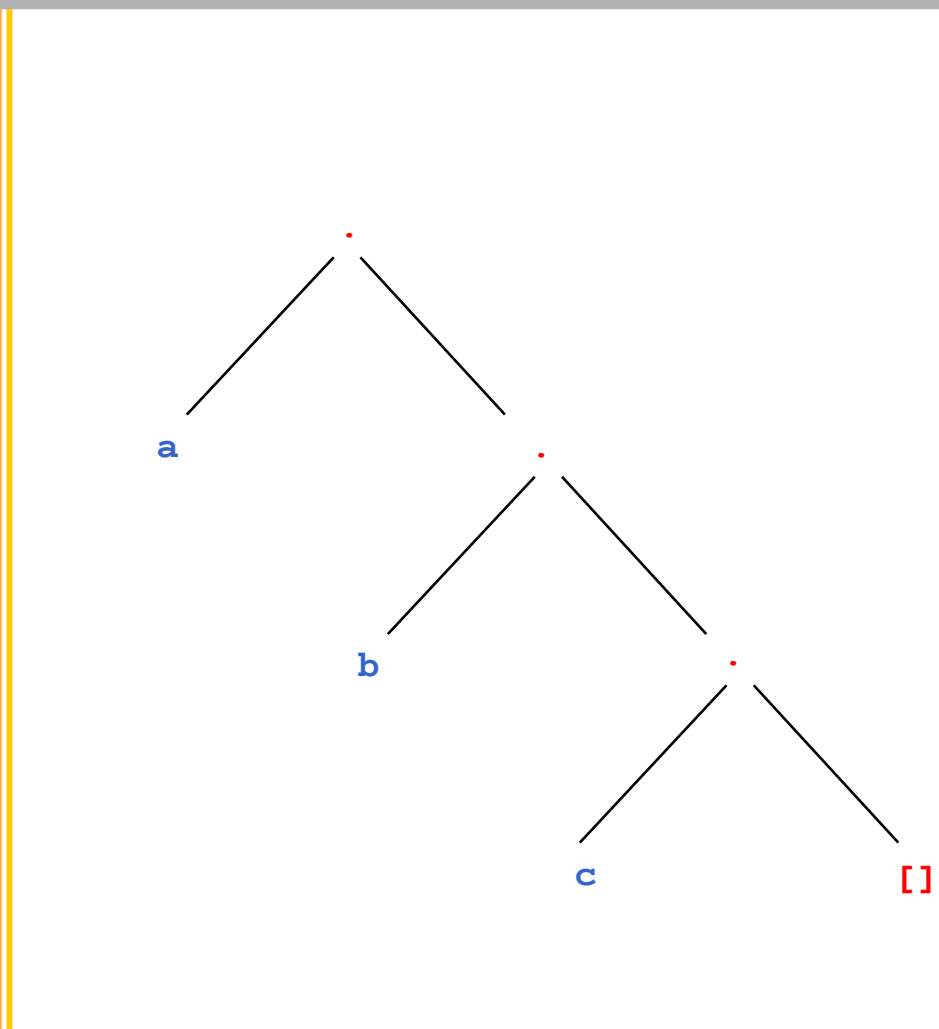

This list can be written in many ways:

- **.**(a,.(b,.(c,[])))
- **[a|[b|[c|[]]]]**
- **[a|[b|[c]]]**
- **[a|[b,c]]**
- **[a,b,c]**

**…**

**[a,b|[**c**]]**

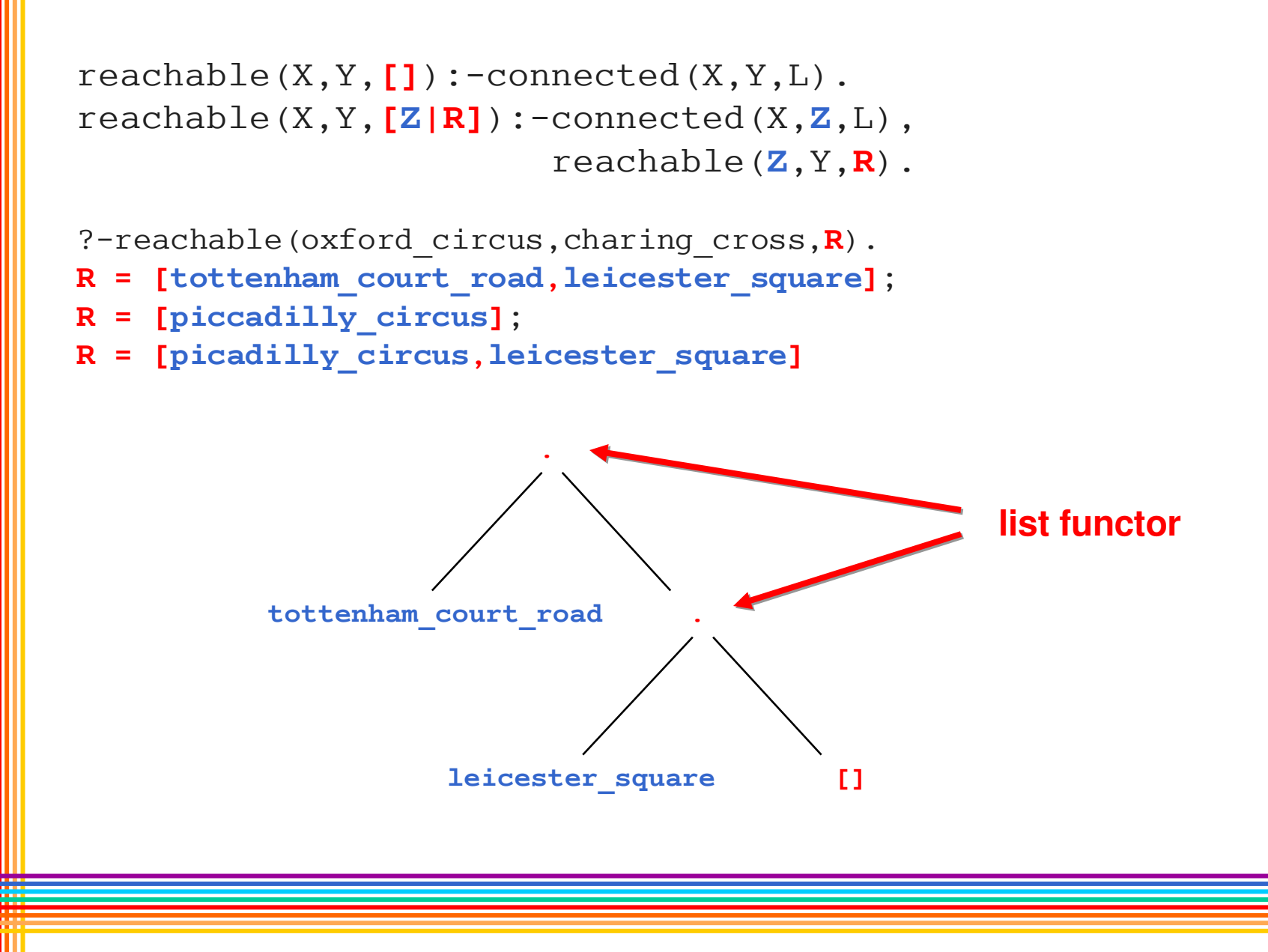

```
Definition of predicate append:
```

```
append(X, Y, Z) is true, if appending lists X and Y gives list Z:
append([], X, X).
append([X|R], Y, [X|Z]) :- append(R, Y, Z).
```

```
?- append([1,2], [3,4], [1,2,3,4]).
yes
```

```
?- append([1,2], B, [1,2,3]).
B = [3]
```

```
?- append(A, [2,3], [1,2,3]).
A = [1]
```

```
?- append(A, B, [1,2]).
A = [], B = [1,2] ;
A = [1], B = [2] ;
A = [1,2], B = []
```
23

## Simple list processing

- Prolog has very simple syntax
	- constants, variables, and structured terms refer to objects
		- variables start with uppercase character
		- functors are never evaluated, but are used for naming
	- **Perodicates express relations between objects**
	- clauses express true statements
		- each clause independent of other clauses
- Queries are answered by matching with head of clause
	- there may be more than one matching clause
		- **query answering is search process**
	- query may have 0, 1, or several answers
	- no pre-determined input/output pattern (usually)

## Summary